## INDIAN SCHOOL SOHAR INFORMATICS PRACTICES (065) PRE BOARD EXAM (2015-16)

Class: XII Marks: 70
Date: 20 January, 2016 Time: 3 Hours

## Note:

- Please check that this question paper contains 4 printed pages.
- Please check that this question paper contains 7 questions.
- Please write down the Serial Number of the question before attempting it.
- All questions are compulsory.
- Answer the questions after carefully reading the text.

| 1. | a) | Arun is not clear about the wireless and wired media of communication. Kindly                                                                                                    | 2 |
|----|----|----------------------------------------------------------------------------------------------------|---|
|    | ,  | describe it to him with suitable example.                                                                                                    |   |
|    | b) | Give the terms that can be used for:                                                                                                    | 2 |
|    | ,  | i) Cable TV network spread over a city                                                                                                    |   |
|    |    | ii) Two cell phones connected through Bluetooth                                                                                                    |   |
|    | c) | Expand the following terms: ISCII, ODF, JPEG, FSF.                                                                                                    | 2 |
|    | d) | Differentiate between STAR and BUS topology.                                                                                                    | 2 |
|    | e) | Explain the following terms:                                                                                                    | 2 |
|    |    | i)Apache Server ii) Linux                                                                                                    |   |
| 2. | a) | What is Function Overloading?                                                                                                    | 2 |
|    | b) | Differentiate between <p> and <br/> tags.</p>                                                                                                    | 2 |
|    | c) | Differentiate between BGCOLOR and BACKGROUND attributes of <body> tag.</body>                                                                                                    | 2 |
|    | d) | Explain Multiple and Multilevel forms of Inheritance.                                                                                                    | 2 |
| 3. | a) | What are important transaction properties?                                                                                                    | 2 |
|    | b) | What do you understand by the terms Cardinality and Degree of a relation in relational database?                                                                                                    | 2 |
|    | c) | How is a PRIMARY KEY constraint different from UNIQUE key constraint?                                                                                                    | 2 |
|    | d) | What is the significance of GROUP BY clause in an SQL query?                                                                                                    | 2 |
|    | e) | A table 'T1' has a primary key column 'Roll'. Another table 'T2' also has 'Roll' column which refers to the primary key column of table 'T1'. What will be effect on table 'T2', if table 'T1' is dropped from the database? | 2 |

4. Answer the following questions on the basis of screen given below:

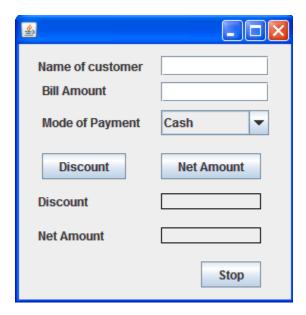

- a) Write code to make the textfields for discount(disc) and net amount(namt) 1 uneditable.
- b) Write the code for clearing the contents of all text fields and selecting "Cash" 1mode of payment
- b) Write the code for 'discBTN' to display discount amount. If the bill amount is more 2 than 15000 then give an additional discount of 2% on bill amount.

| Mode of payment | Discount |
|-----------------|----------|
| Cash            | 8%       |
| Credit Card     | 7%       |
| Debit Card      | Nil      |

c) Write the code for 'netBTN' to display net amount.

1

2

5. a) Find the output:

```
int count, ans;
ans=1;
count =2;
do{
    ans = ans + count;
    count *= 3;
} while(count <=12);
JOptionPane.showMessageDialog(null, ans);</pre>
```

c) What will be the values of 'a' and 'b' after execution of the following code:

int a=1,b=2; if( + + b <5) { a\* = b; }

d) Convert the following segment into an equivalent do...while loop

int x,c;

- e) Write the HTML code for:
  - i) producing a Textarea with 10 rows and 30 columns
  - ii) an ordered list starting with 'E'
- f) Write code for creating a method 'sumDigit' that takes an integer as an argument
   and returns the sum of its digits.
- 6. Answer the questions based on the Coach & Player tables given below:

Table: COACH

| Column Name | Data Type | Size | Constraint  |
|-------------|-----------|------|-------------|
| CID         | Integer   |      | Primary Key |
| CName       | Varchar   | 30   | NOT NULL    |
| Age         | Integer   |      |             |
| Sports      | Varchar   | 10   |             |
| Sex         | Char      | 1    |             |

2

2

2

## Coach

| CID | CName  | Age | Sports       | Sex |
|-----|--------|-----|--------------|-----|
| 1   | Warun  | 35  | Squash       | М   |
| 2   | Ravina | 24  | Lawn Tennis  | F   |
| 3   | Karan  | 30  | Table Tennis | М   |
| 4   | Tarun  | 22  | Football     | М   |
| 5   | Aryan  | 38  |              | М   |

## Player

| CID | PID | DOJ        | Fee  | Sex |
|-----|-----|------------|------|-----|
| 1   | T01 | 2015-02-21 | 2500 | М   |
| 1   | T02 | 2016-01-01 | 1600 | М   |
| 2   | T03 | 2014-09-30 | 1800 | М   |
| 5   | T04 | 2014-04-28 | 1200 | F   |

| a) | Cr                                                                                                 | eate table Coach including its constraints                                         | 2 |  |  |
|----|----------------------------------------------------------------------------------------------------|------------------------------------------------------------------------------------|---|--|--|
| b) | List details of female players who joined before Jan 2014.                                         |                                                                                    |   |  |  |
| c) | Dis                                                                                                | splay the ID of players who joined in the month of December and are paying a fee   |   |  |  |
|    | mo                                                                                                 | ore than 2000.                                                                     | 1 |  |  |
| d) | Lis                                                                                                | t the details of 'Football' and 'Tennis' players.                                  | 1 |  |  |
| e) | Giv                                                                                                | ve a discount of 5% to the players of 'Squash'.                                    | 1 |  |  |
| f) | Ins                                                                                                | sert a new row into player table: 4, T05, 2016-01-02, F                            | 1 |  |  |
| g) | Co                                                                                                 | unt the number of players with each coach.                                         | 1 |  |  |
| h) | Dis                                                                                                | splay the sum of fee collected for each sport.                                     | 1 |  |  |
| i) | Ad                                                                                                 | d a new column PName varchar(20) into player table.                                | 1 |  |  |
| j) | Lis                                                                                                | t the coaches with 'na' or 'an' as last characters in their names.                 | 1 |  |  |
| k) | List the players who did not join the club this year.                                              |                                                                                    |   |  |  |
| I) | Cr                                                                                                 | eate a new table mPlayers consisting of PID, CName and Sports of all male players. | 1 |  |  |
| m) | Ind                                                                                                | crease size of PName to 35.                                                        | 1 |  |  |
| n) | Ch                                                                                                 | ange CID to 4 and fee to 2000 for Player ID 5.                                     | 1 |  |  |
| o) | o) Display a report: <cname> is the coach of <pname>. Arrange the result in increa</pname></cname> |                                                                                    |   |  |  |
|    | or                                                                                                 | der of CName and PName.                                                            | 1 |  |  |
| p) | List the players whose coach age is more than 25 years.                                            |                                                                                    |   |  |  |
| q) | Give the O/P of:                                                                                   |                                                                                    |   |  |  |
|    | i)                                                                                                 | i) Select Round(1001.86), Round(1001.86,-1), Round(1001.86,1);                     |   |  |  |
|    | ii)                                                                                                | ii) Select Truncate(1001.86,0), Truncate(1001.86,-1), Truncate(1001.86,1);         |   |  |  |
|    | iii)                                                                                               | Select Count(Distinct Sports) from coach;                                          | 3 |  |  |
| 7. | a)                                                                                                 | Define an entity. What is meant by entity type and entity instance?                | 2 |  |  |
|    | b)                                                                                                 | List of features of a good programming interface.                                  | 1 |  |  |
|    | c)                                                                                                 | Make an ER diagram that shows many players playing one game.                       | 1 |  |  |
|    | d)                                                                                                 | How is e-learning beneficial to students?                                          | 1 |  |  |